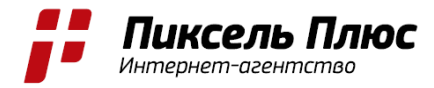

# **ЧЕК-ЛИСТ ДЛЯ РЕКЛАМНОЙ КАМПАНИИ**

Эффективное ведение контекстной рекламы в системе Яндекс. Директ начинается с *этапа первоначальной ее настройки. Предлагаем чек-лист для самостоятельной проверки вашей текущей кампании.*

# **ОБЩИЕ ПАРАМЕТРЫ**

I. Наличие разделения рекламных кампаний (РК) на поисковую и рекламную сети. Проверить можно в параметрах РК, в разделе «Общие настройки».

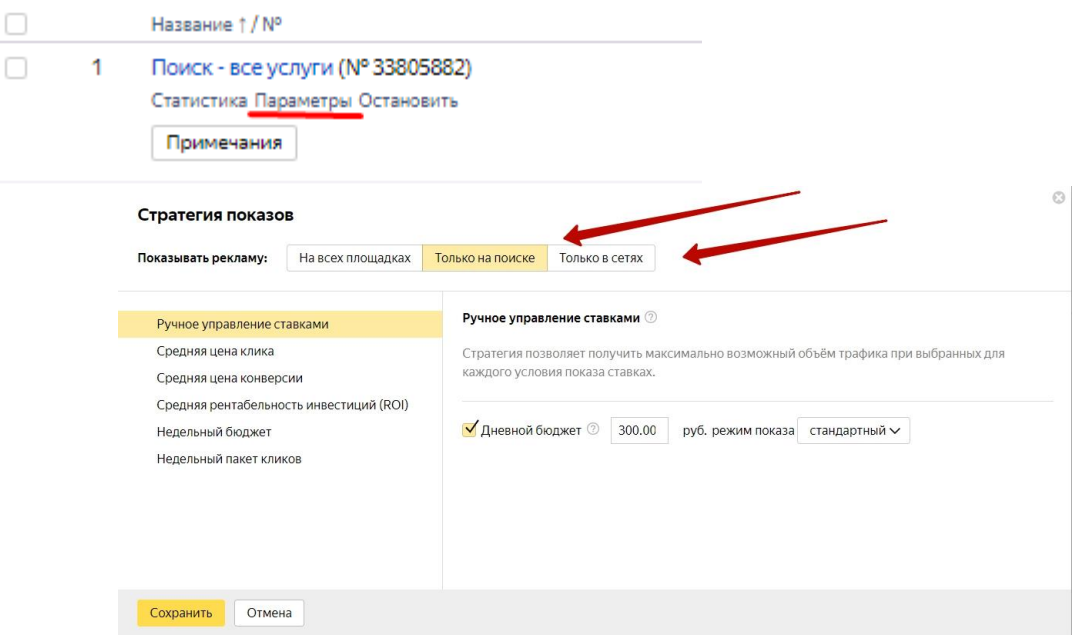

Рекомендуем, разделять данные типы кампаний, так как настройки двух видов реклам, имеют свои особенные подходы.

II. Подключен счетчик Яндекс.Метрики к РК и установлен флажок в чек-боксе «Останавливать объявления при неработающем сайте». Проверить можно в параметрах РК, в разделе «Метрика».

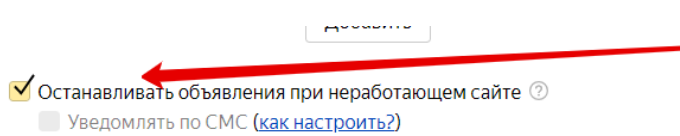

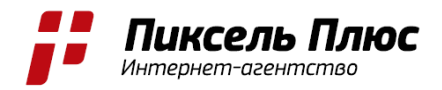

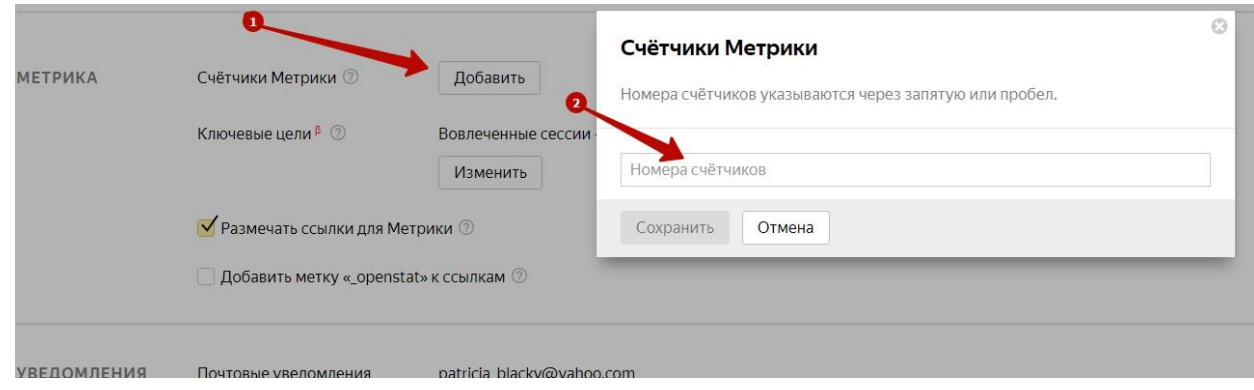

Рекомендуем уделять аналитике особое внимание, для качественного ведения рекламы.

III. Добавлены минус-слова в РК на поиск.

При запуске рекламной кампании, а также в рамках базовой оптимизации, необходимо защищать свою семантику, «отсеивая» не целевые запросы.

Проверить данную настройку можно в параметрах РК, в разделе «Специальные настройки».

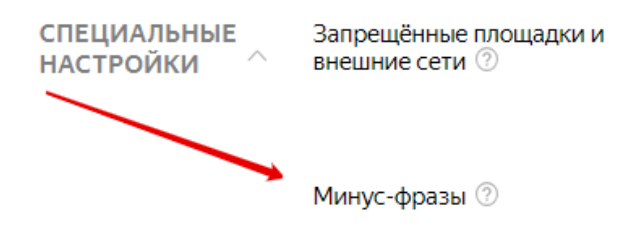

Рекомендуем, минимум раз в неделю, заходить в отчет «Поисковые запросы», для проверки качества запросов, по которым показываются объявления.

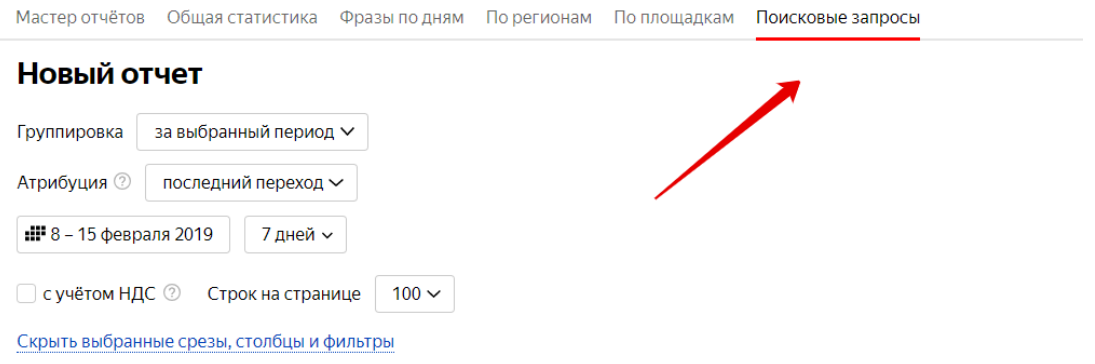

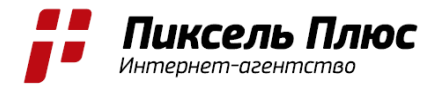

IV. Наличие дополнительных релевантных фраз (ДРФ). Если рекламная кампания только запускается, рекомендуем отключить ДРФ.

Проверить можно в параметрах кампании, в разделе «Специальные настройки».

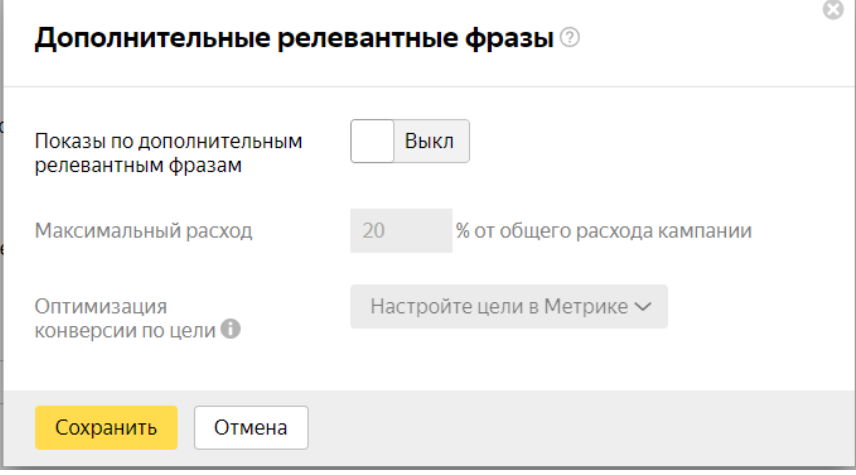

Данный функционал не рекомендован на старте РК.

V. Наличие виртуальной визитки и соответствие информации по режиму работы с информацией на сайте.

Проверить можно в параметрах РК.

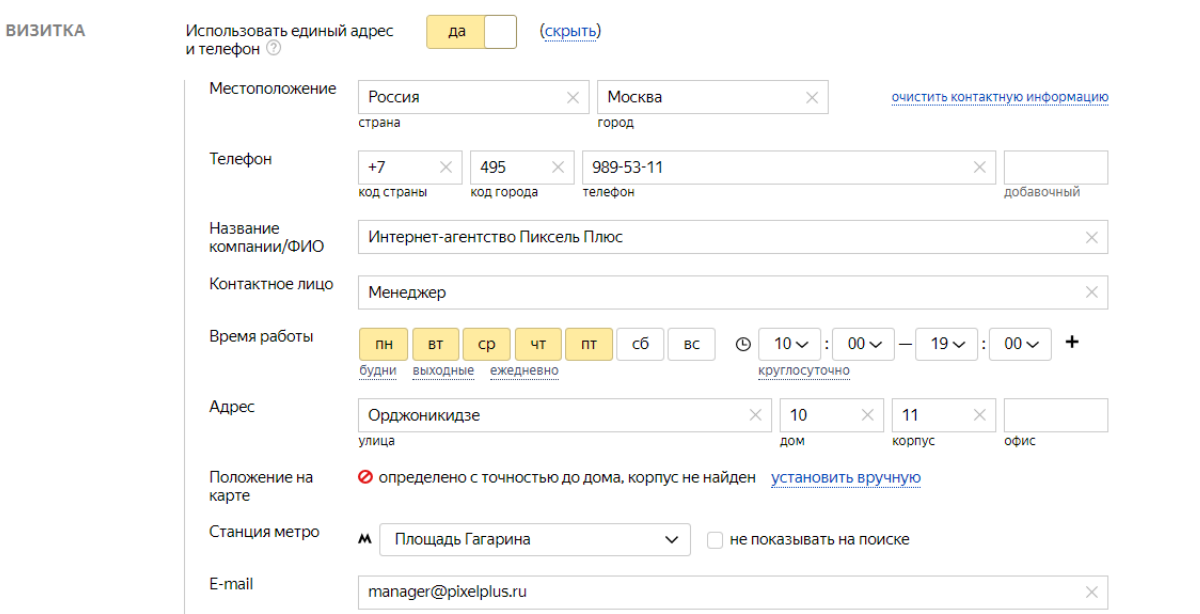

Рекомендуем заполнять максимальное количество полей в визитке, в том числе поле «Контактное лицо», а также поле «Подробней о услуге».

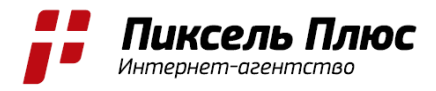

VI. Наличие корректировки ставок на целевую аудиторию бизнеса.

Проверить, проведена ли корректировка по аудитории, можно в параметрах РК, раздел «Управление показами».

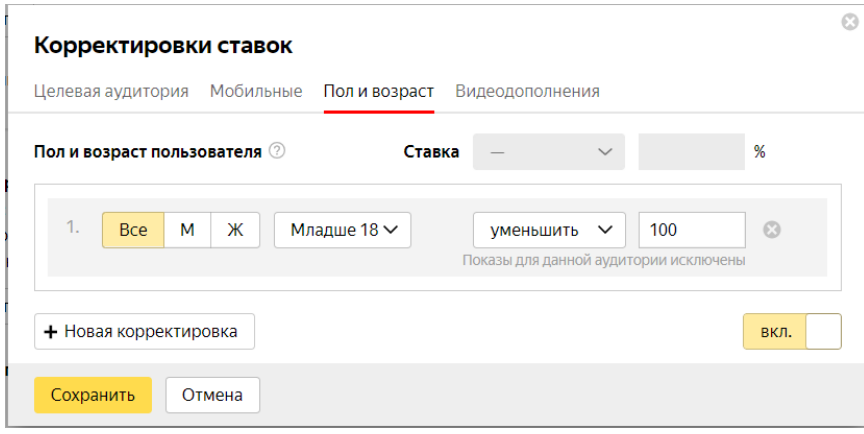

Рекомендуем перед запуском рекламы проводить оценку целевой аудитории проекта. Важно определить для проекта целесообразность показов объявлений пользователям младше 18 лет.

VII. Наличие дневных ограничений бюджета.

Даже если вы используете большие бюджеты, рекомендуем устанавливать дневное ограничение, в целях безопасного расходования вашего бюджета.

Проверить можно в параметрах РК, в разделе «Управление показами».

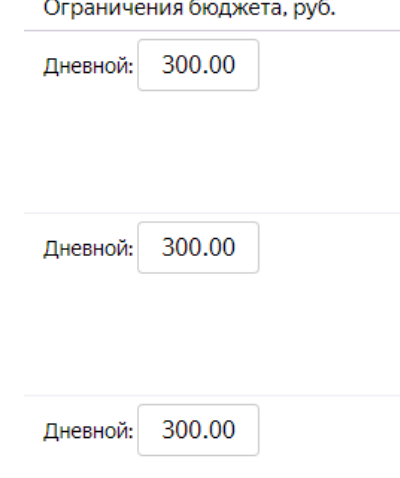

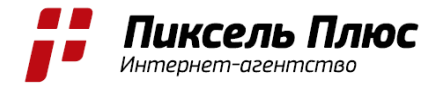

## **СЕМАНТИКА И ОБЪЯВЛЕНИЯ**

I. Отсутствие дублей ключевых фраз.

Качественное семантическое ядро не должно содержать дублирующие ключевые запросы. Даже если визуально определили, что дублей нет, рекомендуем, используя Директ Коммандер проверить РК на дубли.

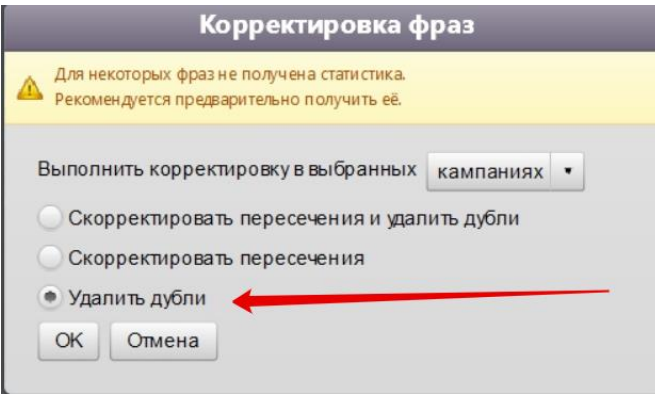

II. Отсутствие пересечений ключевых запросов.

Не менее важно убедиться в отсутствии пересечений между ключевыми запросами, в целях избегания перерасхода бюджета. Для этого можно использовать функционал Директ Коммандер. Рекомендуем также проверить корректность кросс-минусации.

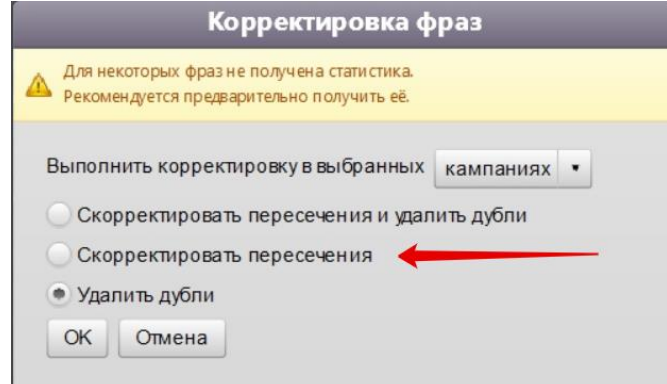

III. Наличие расширений в объявлениях.

К ним относятся: быстрые ссылки и описания к быстрым ссылкам, уточнения, отображаемая ссылка, изображение (если речь идет о РСЯ). Рекомендуем использовать все расширения, так как отсутствие того или иного расширения ограничит показы объявления в определенных трафаретах Яндекс.

Проверить можно в Директ Коммандере, в колонке «Объявления».

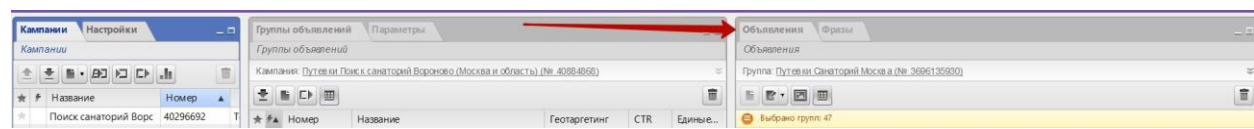

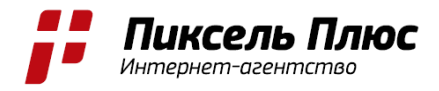

- IV. Наличие второго заголовка и корректность его отображения в объявлении. Рекомендуем заполнять второй заголовок, донося до пользователя дополнительную информацию. Помимо этого, проверить общую сумму символов первого и второго заголовка. В среднем, сумма двух заголовков не должна превышать 56 символов.
- V. Согласованность слов и предложений в текстах объявления. Несмотря на золотое правило о содержании ключа в заголовке, ключевую фразу необходимо обыграть в заголовке и сделать более читабельной, а не копировать в первоначальном виде.
- VI. Релевантность посадочных страниц тексту объявления. Если в ключевом запросе указаны конкретная модель и/или конкретный цвет товара, а на сайте имеются фильтры по данным параметрам, то эти данные стоит применить для РК, для того чтобы пользователь сразу попадал на страницу с товаром по заданным критериям.
- VII. Соответствие содержания текста объявления вашему предложению и условиям. Информация в тексте РК должна быть правдивой и отражаться также на вашем сайте. Если даете информацию о проводимой акции (выгодах пользователя), то обязательно продублируйте акцию на посадочной странице, на которую ведет данное объявление.
- VIII. Отсутствие статуса «Мало показов».

Рекомендуем устранять данный статус, так как он снижает охват целевой аудитории. Проверить можно в интерфейсе Яндекс.Директ или в Директ Коммандер.

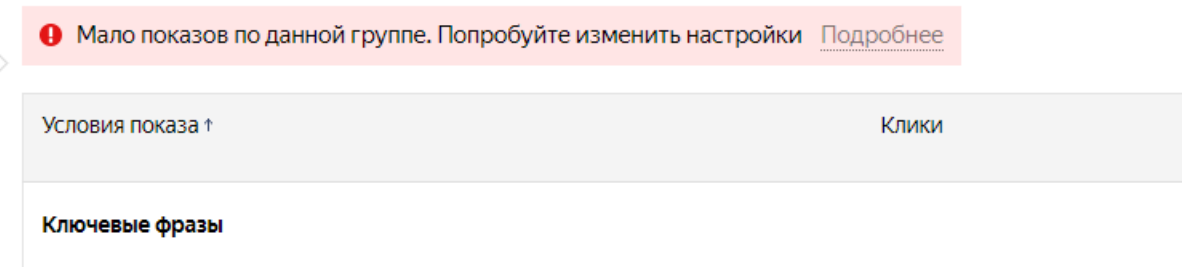

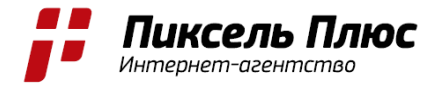

### **АНАЛИТИКА**

I. Наличие установленных счетчиков аналитики, и их корректная работа. Рекомендуем не игнорировать данные сервисы, так как качество оптимизации рекламной кампании напрямую зависит от проводимой аналитики. Проверить корректность установки счетчика Яндекс.Метрики, можно по ссылке: [https://metrika.yandex.ru](https://metrika.yandex.ru/)

Важно, чтобы значок Метрики горел зеленым.

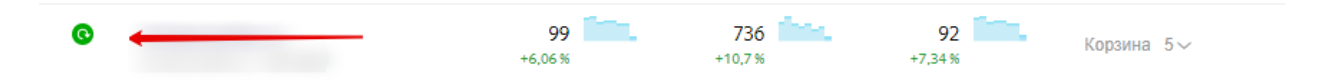

II. Наличие и корректность настройки целей в Яндекс.Метрике. В счетчиках аналитики важно устанавливать цели. Конверсионные цели напрямую связаны с обращением в компанию. Рекомендуем установить цели на все формы обратной связи.

Проверить цели в Яндекс. Метрике можно в настройках счетчика, в разделе «Цели».

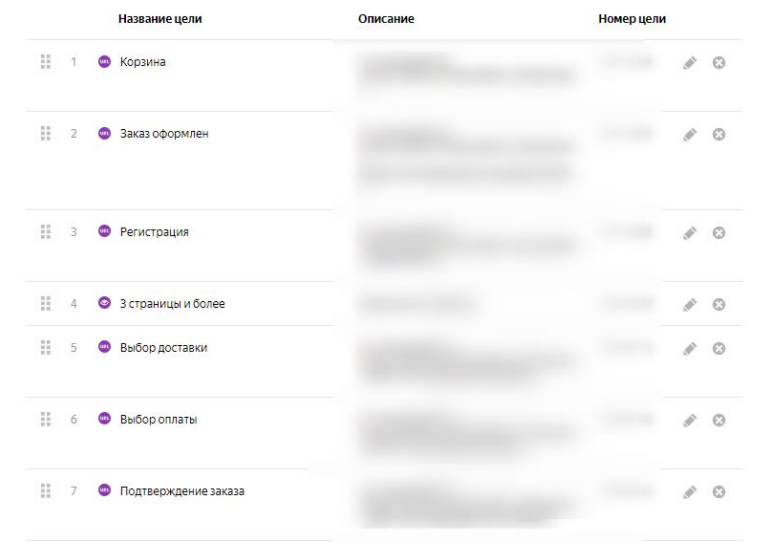

III. Наличие сервиса учета входящих звонков.

Для более подробной и детальной аналитики рекомендуем подключать дополнительные сервисы учета входящих звонков - коллтрекинг. Для учета звонков с контекстной рекламы, рекомендуем использовать динамический коллтрекинг.

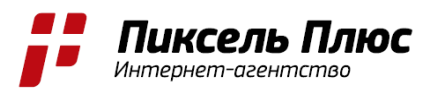

#### IV. Отслеживать эффективность ведения РК.

A. Рекомендуем оценивать рекламу по отчету «Директ.Сводка», выбирая необходимые срезы и метрики для отслеживания. Например, необходимо оценить количество конверсий по определенным группам объявлений, то настройка отчета будет выглядеть так.<br>Директ сводка п

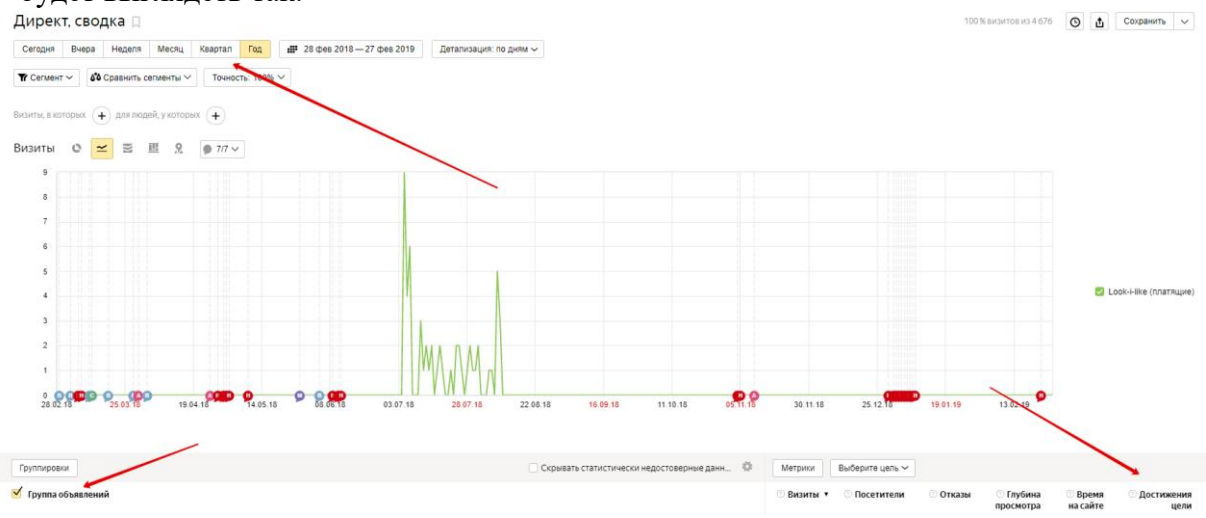

B. Рекомендуем оценивать также количество конверсий по срезу данных по полу, возрасту и типу устройств. Данный анализ можно провести в отчете «Директ.Сводка» с использованием группировок. На основании полученных данных сделать выводы и произвести корректировку ставок.

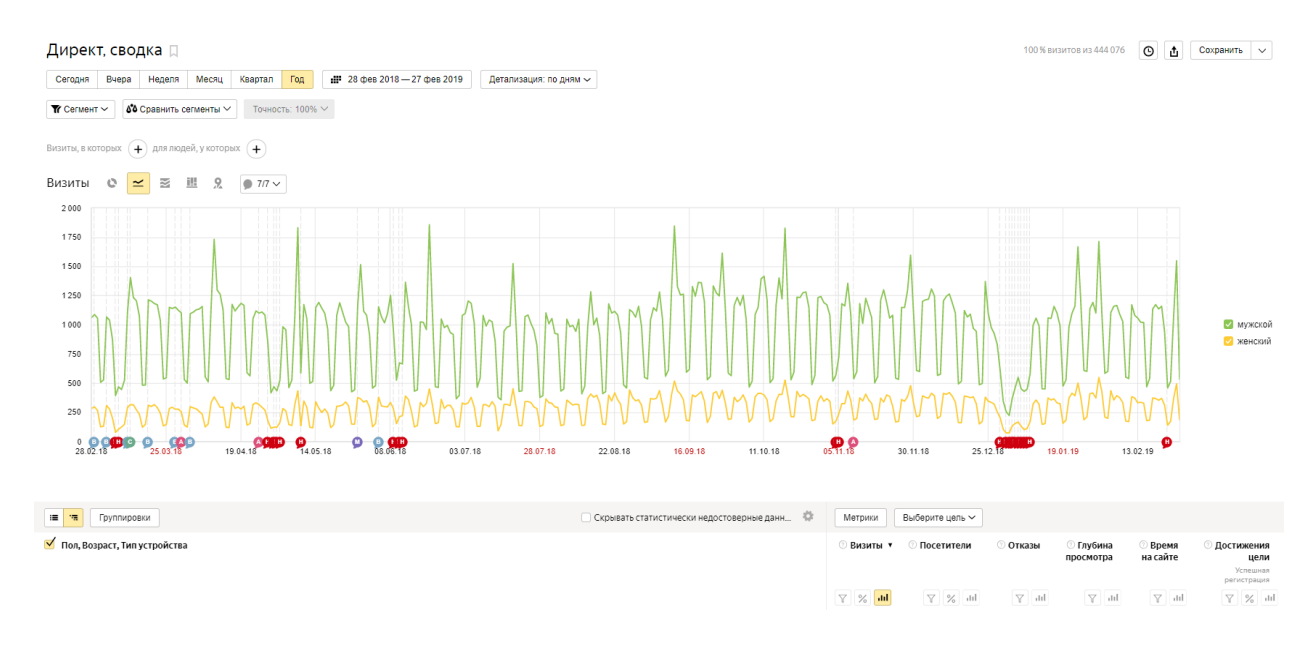

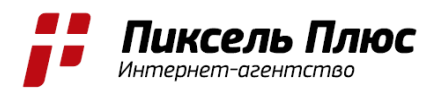

C. Для эффективного распределения бюджета по дням и часам, рекомендуем анализировать рекламу по отчету «Посещение по времени суток».

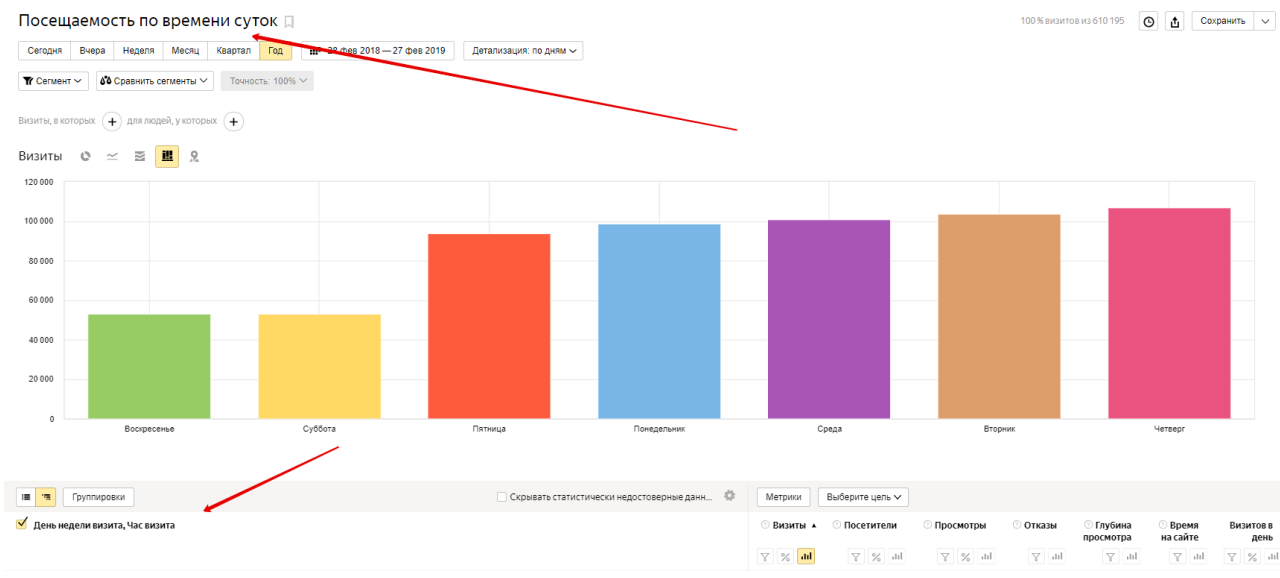

# D. Рекомендуем оценивать показатель конверсий по источникам и, в частности, по контекстной рекламе по отчету «Конверсии».

Metrica live demo v metrika.yandex.com/about/ - 44147844

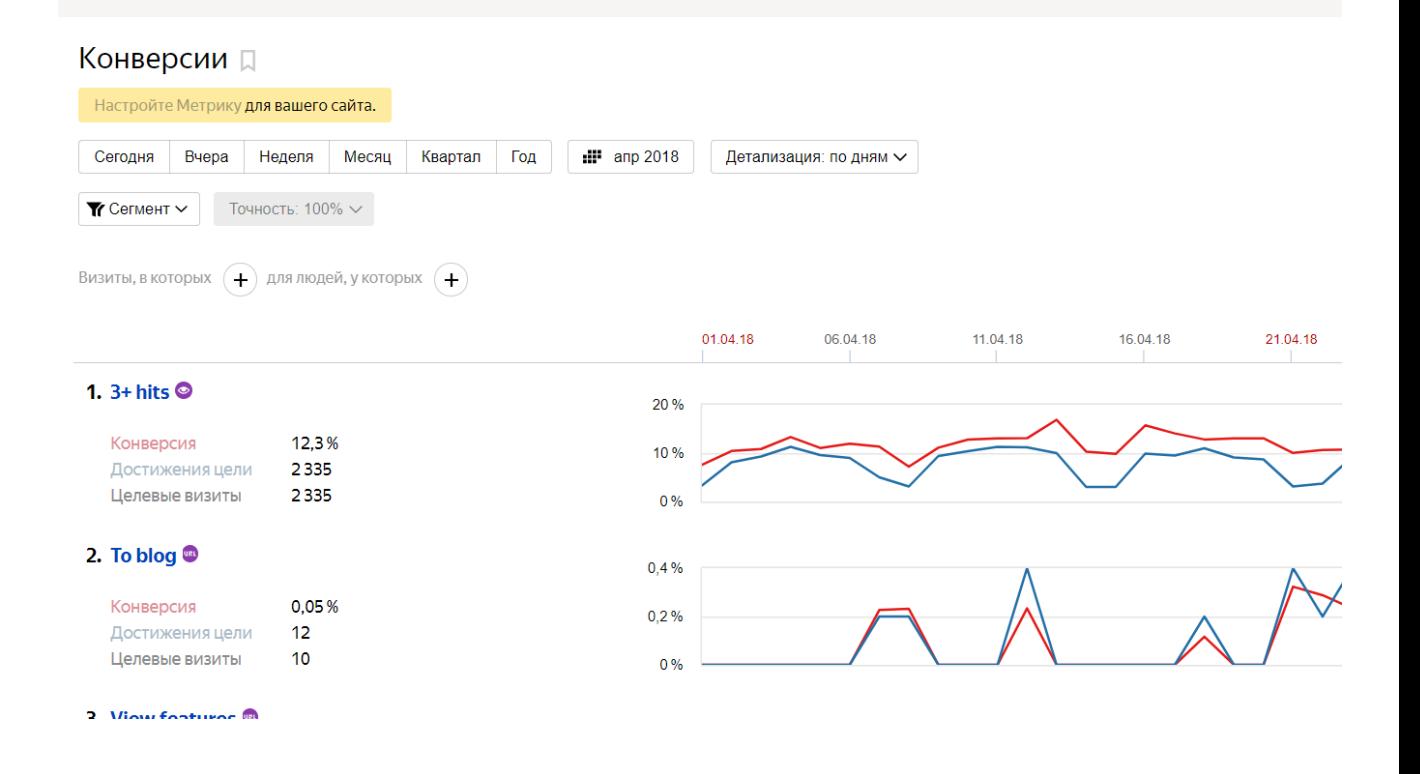

*Подготовлено специалистами отдела PPC-кампаний Интернет-агентства «Пиксель Плюс»*